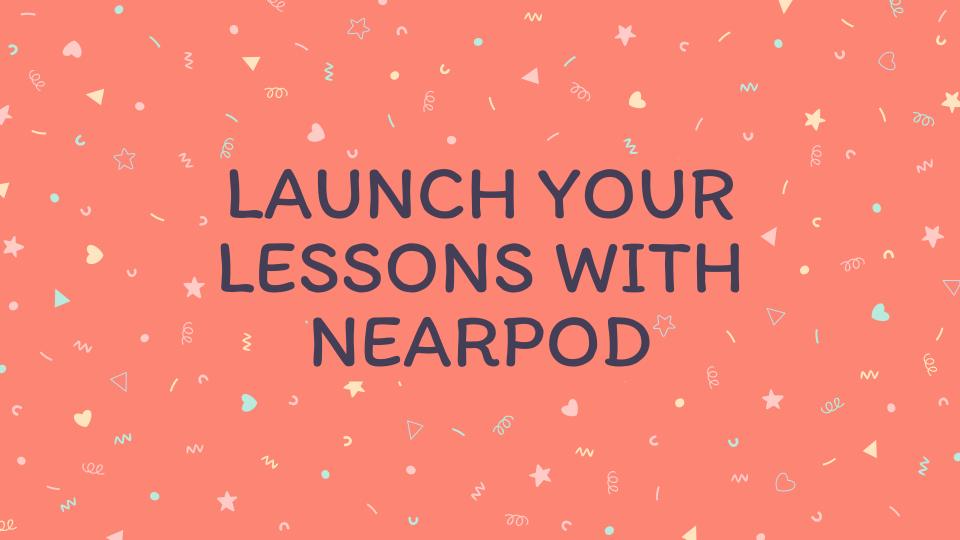

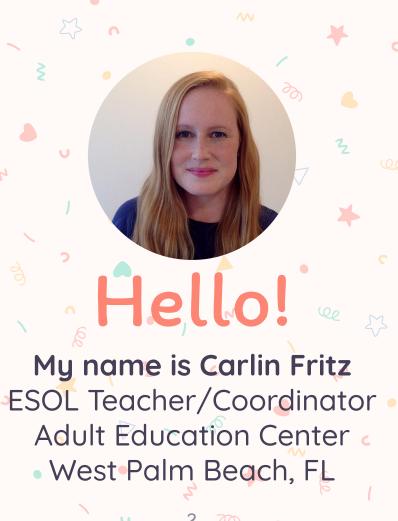

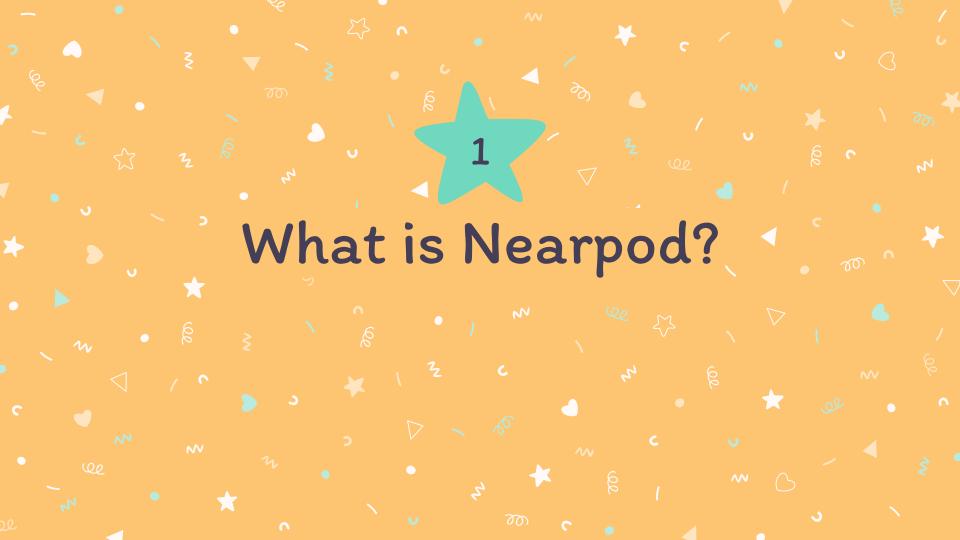

What is Nearpod? In a nutshell, it's an interactive slideshow that students can access directly on their own devices.

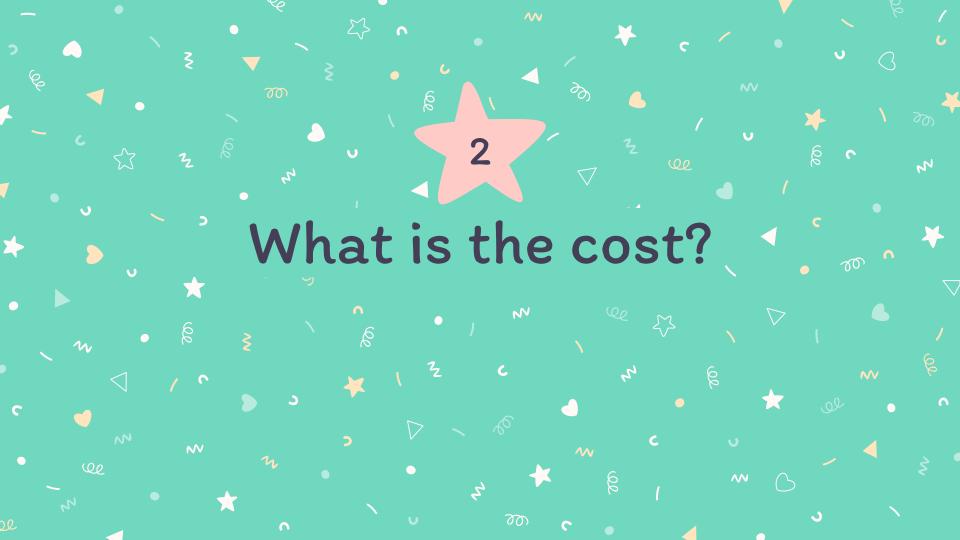

### What is the cost?

- For most, the free edition is sufficient.
- If you need additional storage and don't want to upgrade, just use a different email address and create a second account.
  - If you have more than 40 students, launch two sessions.
  - Become a Nearpod Certified Educator and get 6 months of gold for free!

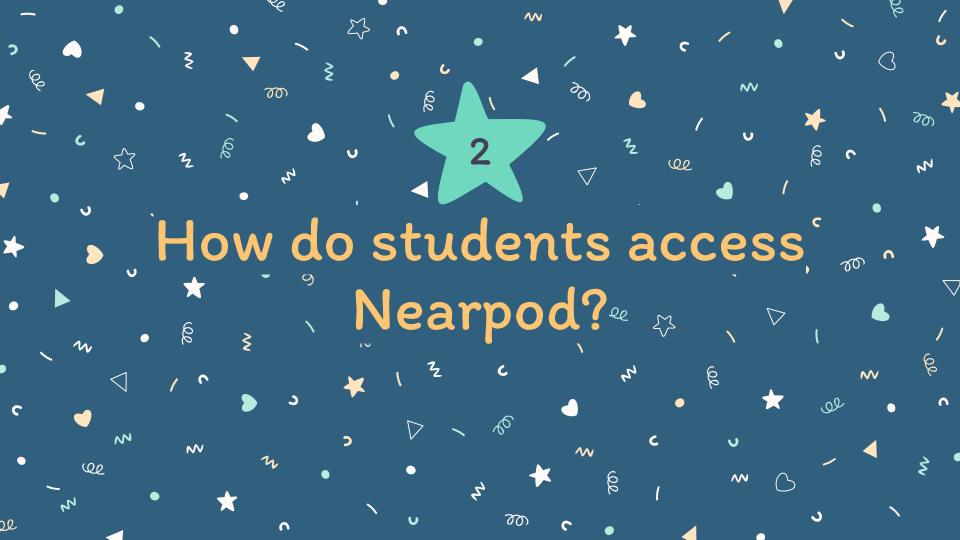

### How do students access Nearpod?

When you're ready to deliver the lesson, click on one of these

options:

You will then get a code like this:

Join with this CODE at join.nearpod.com or in the app

## **ZMSWP**

Students enter the code and that's it, they're in!

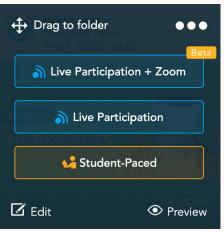

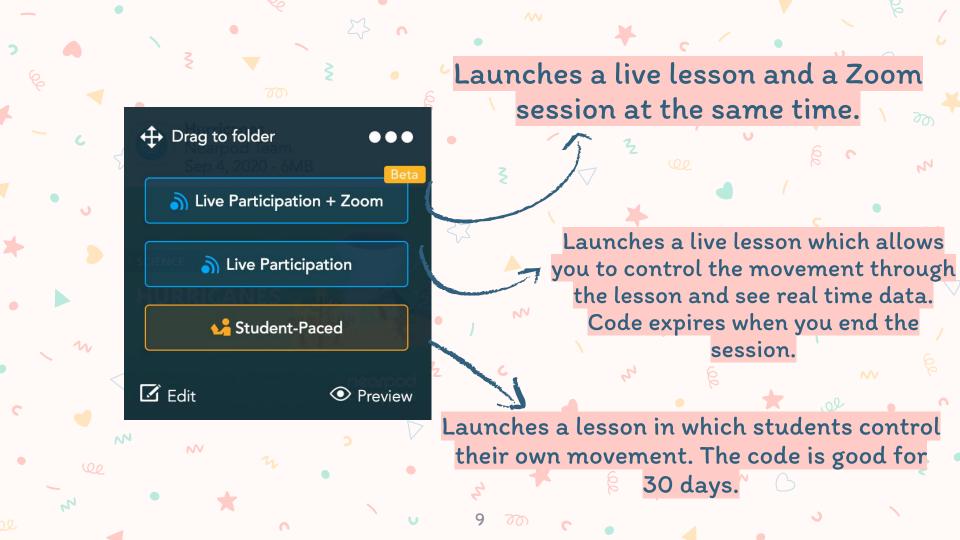

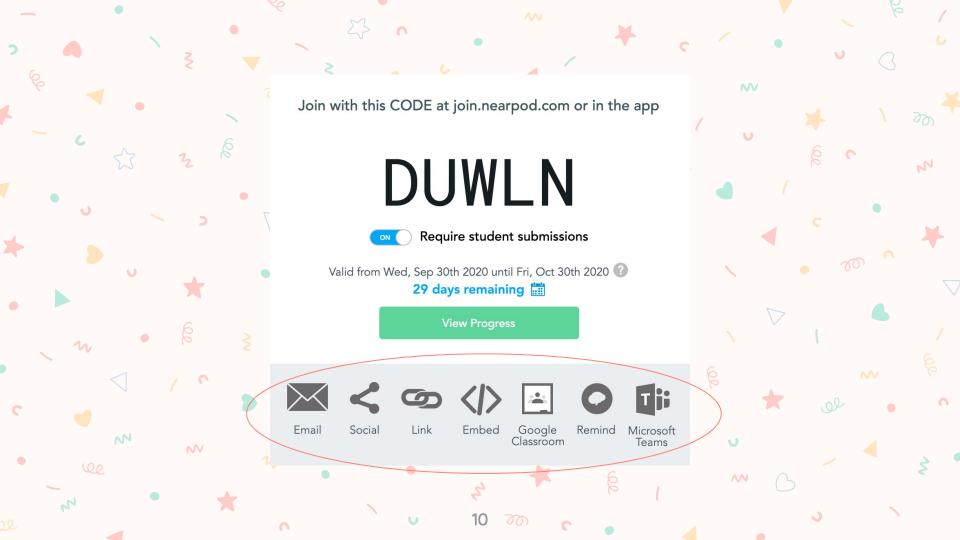

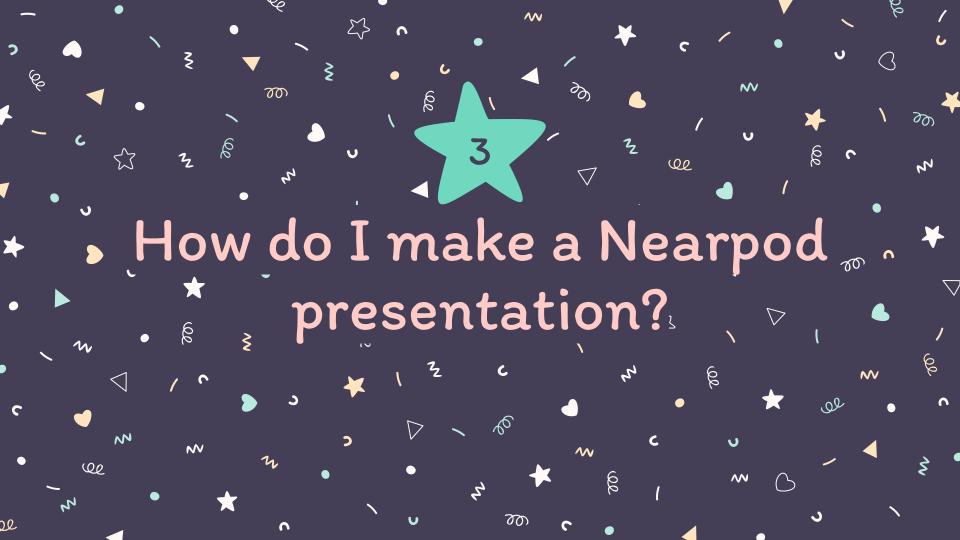

## How do I make a Nearpod presentation? w

# Find a pre-made Nearpod from the library:

- Search using a key word relating to the topic you are teaching.
- Preview the lesson
- Delete content/activities and add your own content/activities.

### Create your own:

- Create in Google Slides using the Nearpod Google Slides Add-on
- Use your favorite resource to guide your content
   Upload a file from Google Drive,
- Dropbox, OneDrive, PPT, PDF, or PNG and add activities.
- Create slides and add activities directly in Nearpod.

Search for lessons in the Nearpod Library

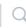

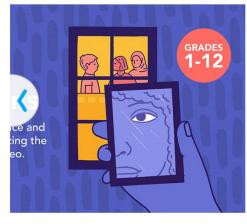

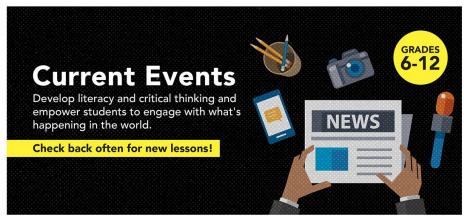

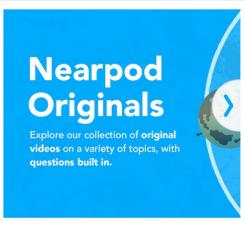

Featured

Videos

K-12

Lessons

By Publisher

Premium Packages

Holidays & Events

Featured

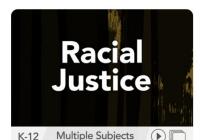

Distance Learning Picks Perfect for Student-Paced mode

Multiple Subjects

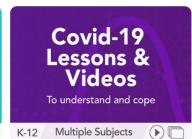

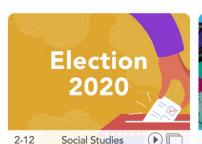

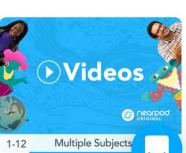

career

×

Showing results for "career" ×

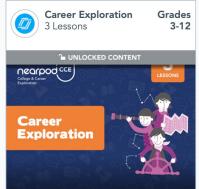

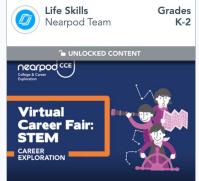

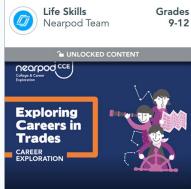

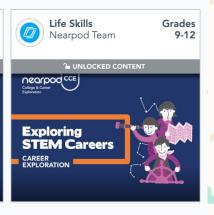

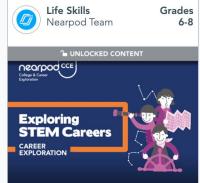

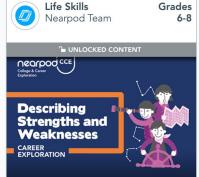

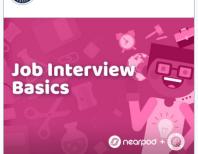

Classroom Complete ...

Grades

6-8

Life Skills

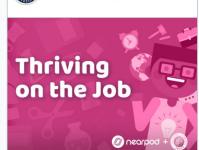

Classroom Complete ...

Grades

6-8

Life Skills

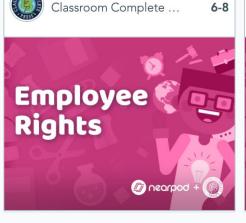

Grades

Life Skills

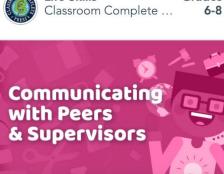

@ nearpod #

Life Skills

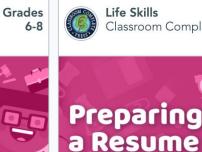

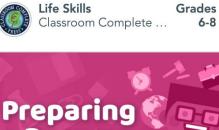

@ nearpod #

9-12

Tech & Computer Sc... Grades

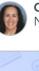

Other Nicole Nitschke Grades

6-8

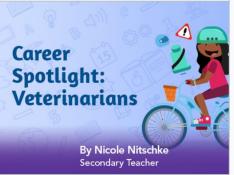

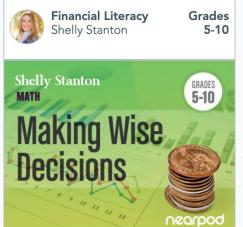

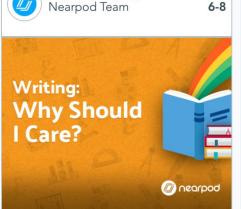

**English Language Arts Grades** 

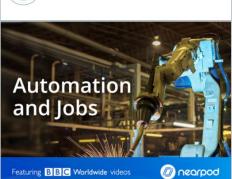

Nearpod Team

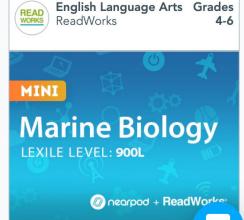

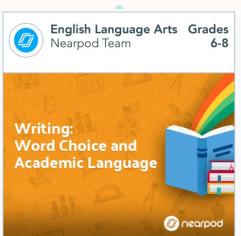

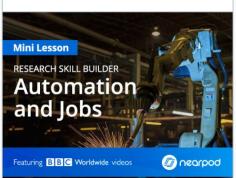

Nearpod Team

Tech & Computer Sc... Grades

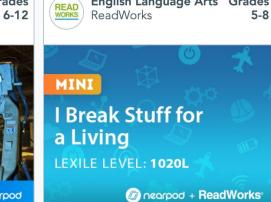

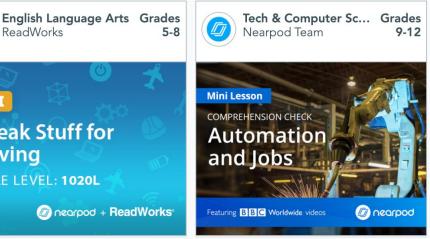

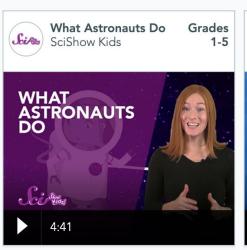

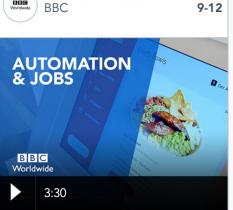

Automation and Jobs

Grades

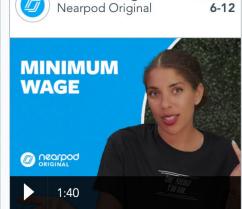

Minimum Wage

Grades

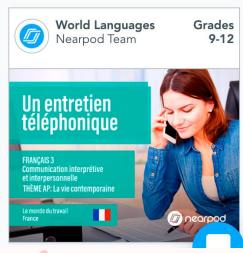

Showing results for "health" ×

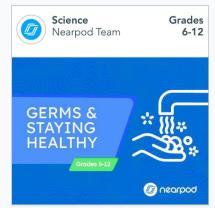

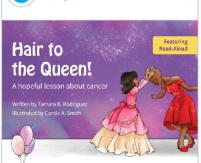

Nutrition and Pregn... Grades

Grades

9-12

K-5

Life Skills

BBC

Nearpod Team

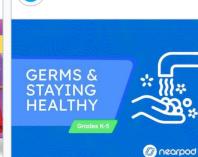

Grades

Grades

Science

Science

Nearpod Team

Nearpod Team

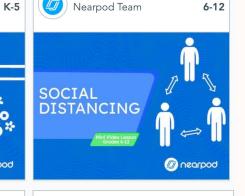

Medical Benefits of ...

Grades

Grades

0

Science

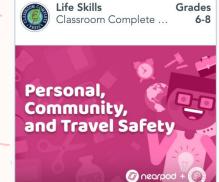

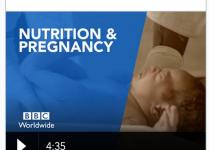

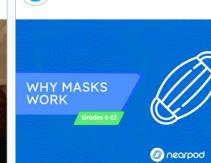

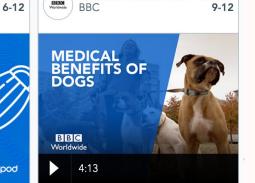

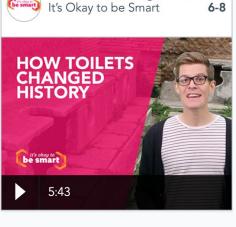

How Toilets Change...

Grades

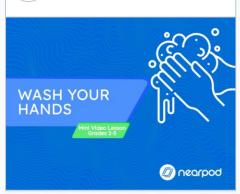

Grades

Science

Nearpod Team

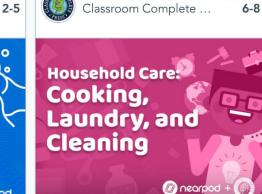

Grades

Life Skills

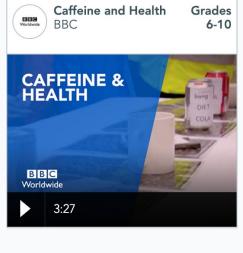

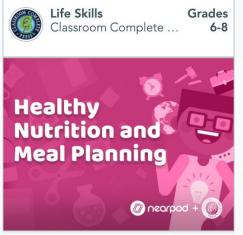

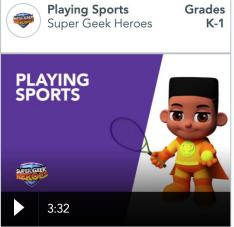

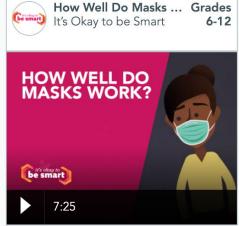

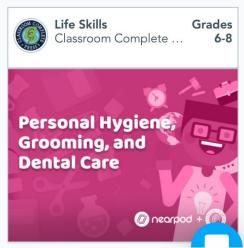

# **LIFE SKILLS**Classroom Complete Press

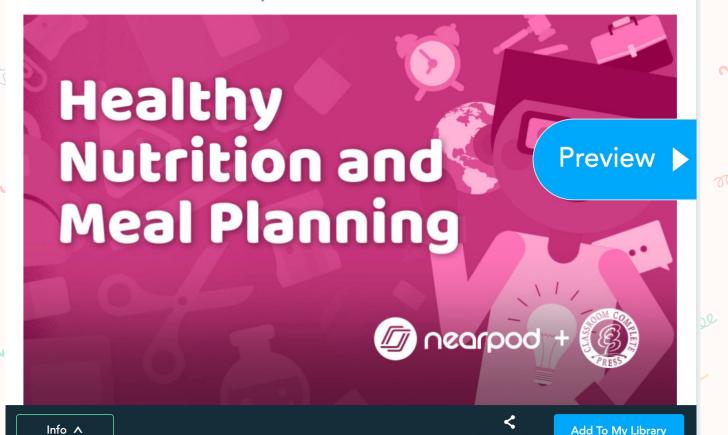

Share Preview

Student-Paced

# **LIFE SKILLS**Classroom Complete Press

Info ^

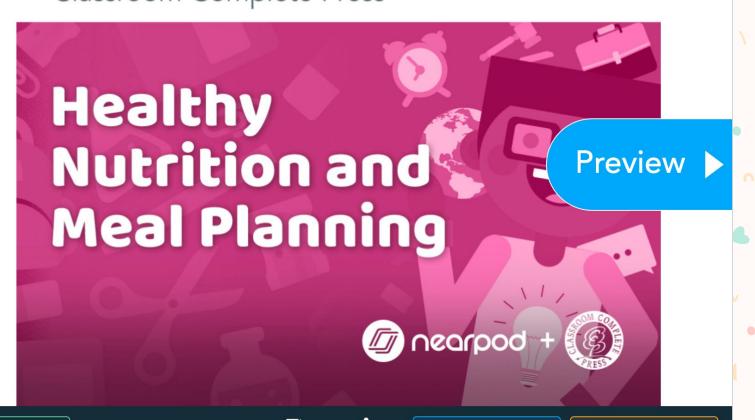

Share Preview

Live Participation

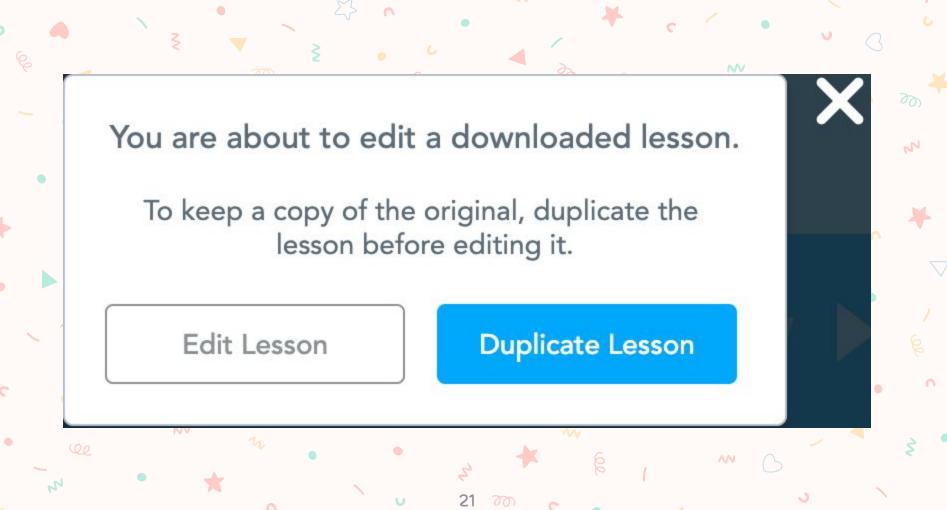

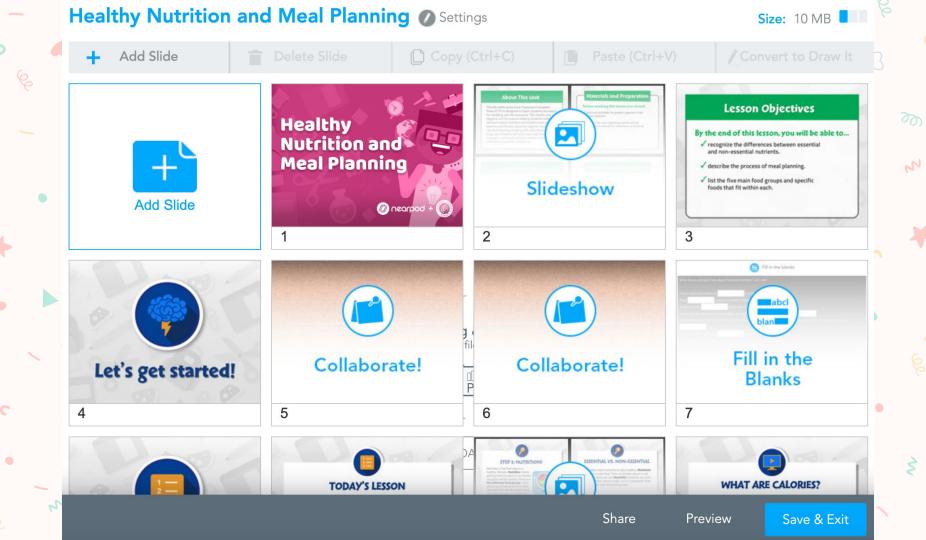

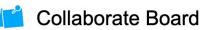

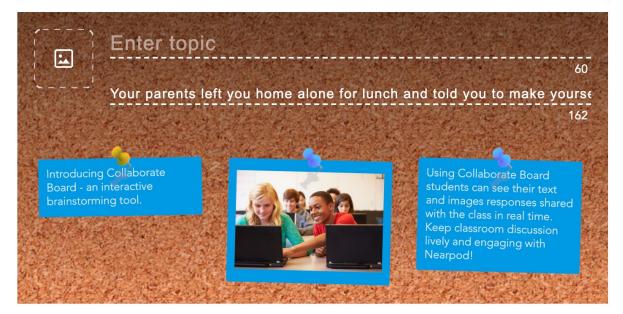

#### Choose a style:

W

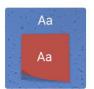

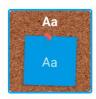

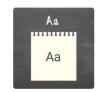

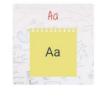

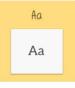

Cancel

Save

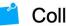

#### Collaborate Board

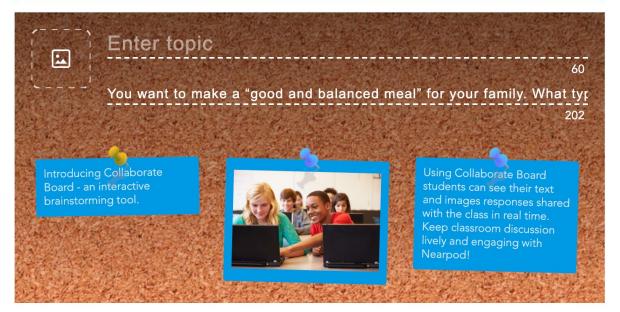

#### Choose a style:

W

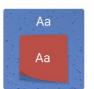

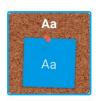

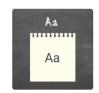

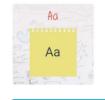

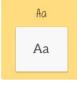

Cancel

Save

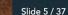

You want to make a "good and balanced meal" for your family. What types of foods will you include?

## Creating your own content

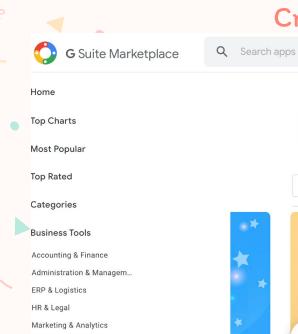

Sales & CRM Productivity Creative Tools Web Development Office Applications Task Management Education

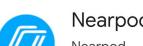

Nearpod

Nearpod

Apprive Add-on Slides Add-on

Uninstall

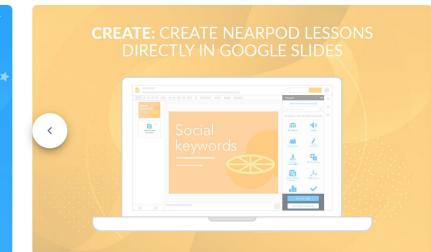

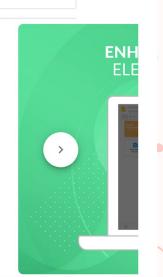

:::

W

★★★☆ (436) • ≥ 10,000,000+

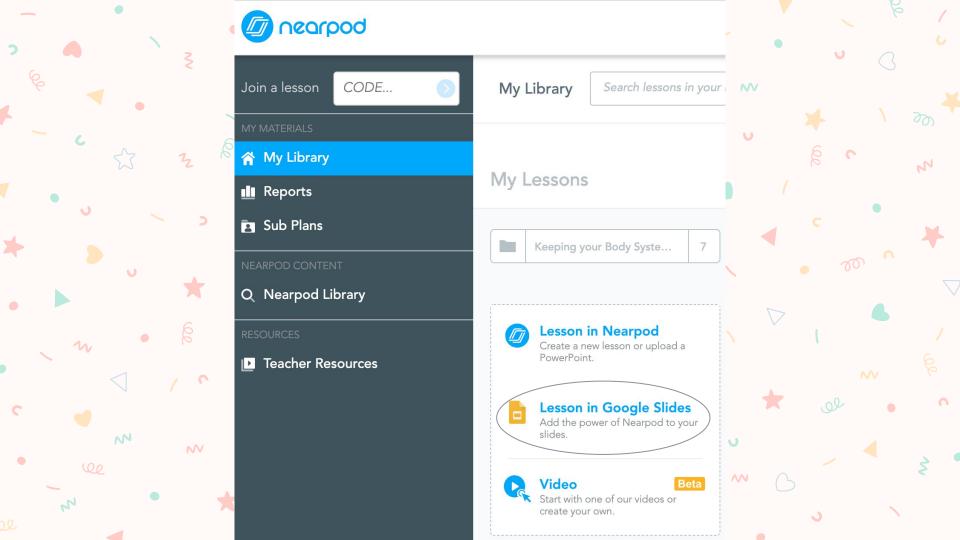

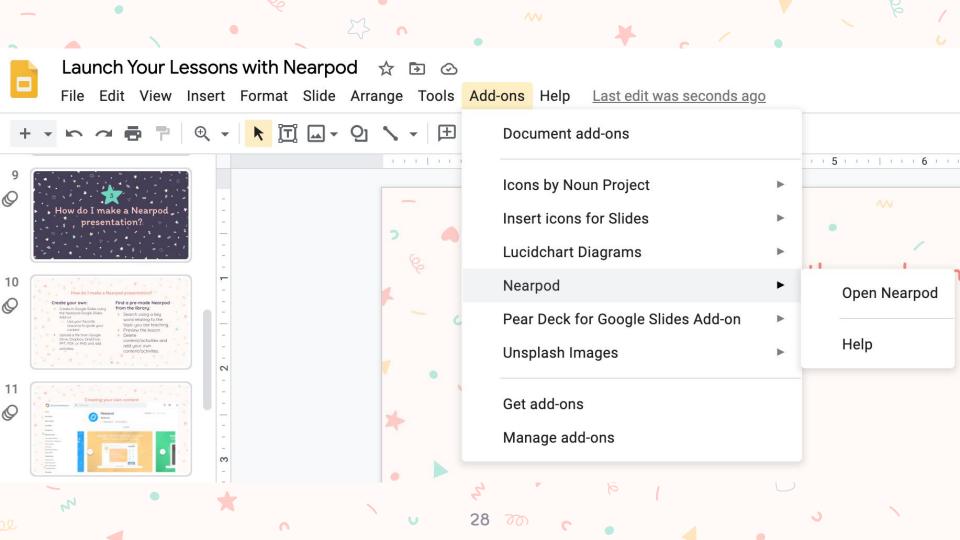

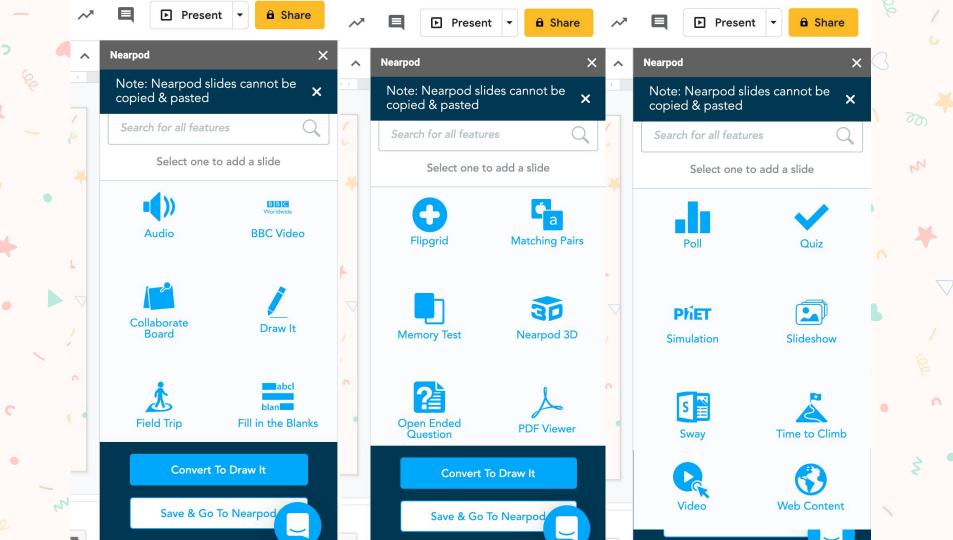

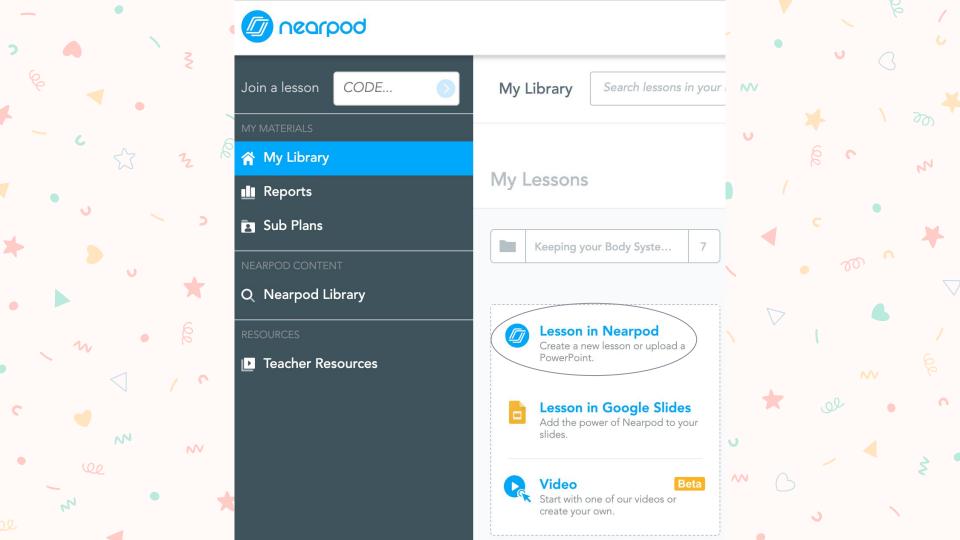

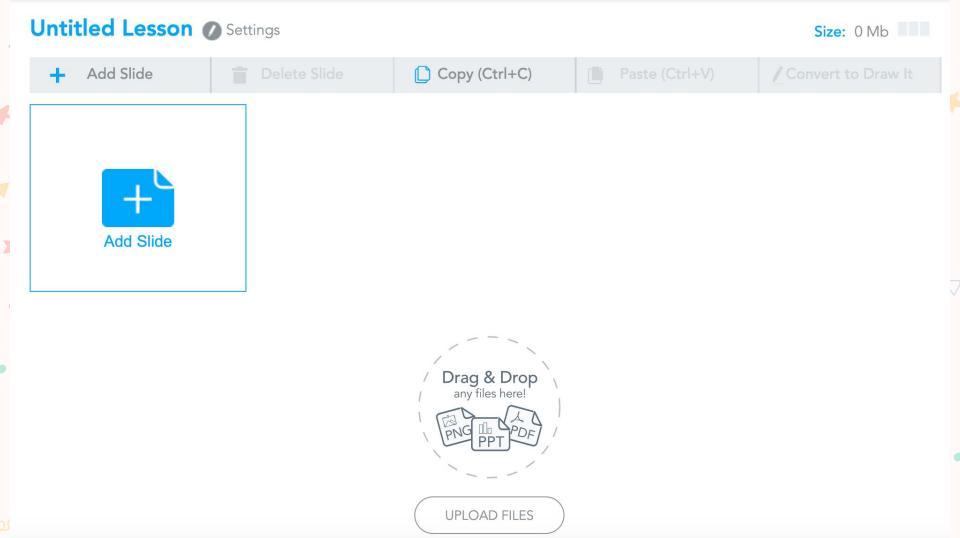

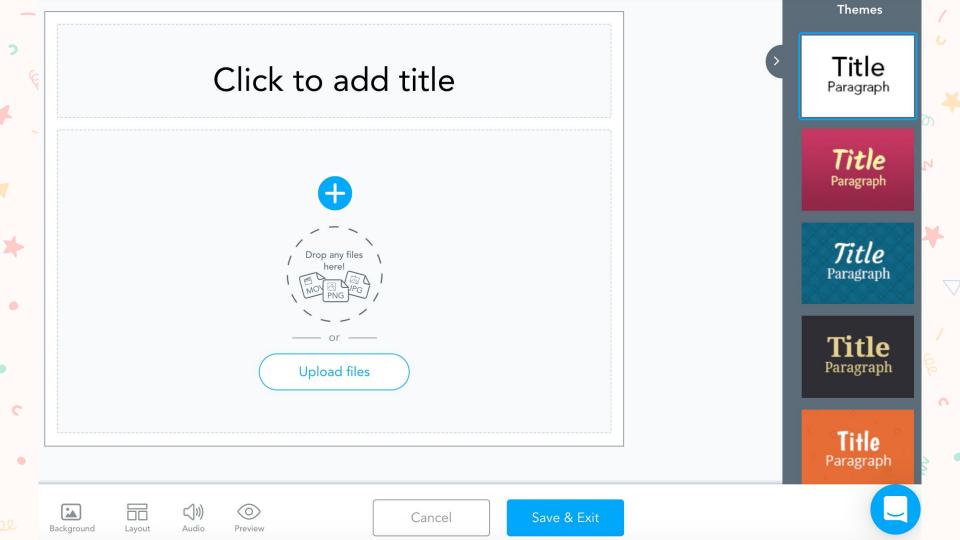

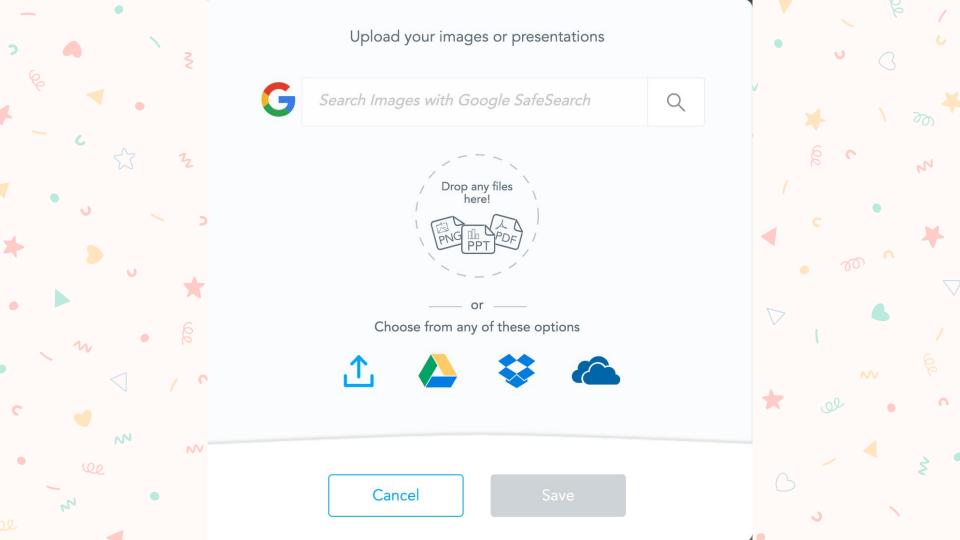

## Upload as individual slides?

You can upload these files as a series of individual slides or a scrolling slideshow.

Learn about adding PDFs

Create PDF Viewer Individual Slides

#### Content Activities

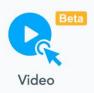

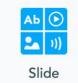

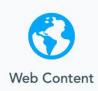

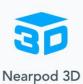

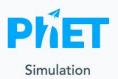

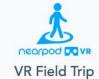

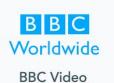

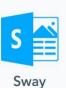

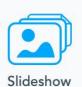

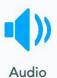

**PDF Viewer** 

35 700

## W **Activities** Content Time To Climb **Open-Ended Question Matching Pairs** Quiz Flipgrid abcl blan Draw It Collaborate Board Poll Fill in the Blanks **Memory Test** N $\wedge$ 36

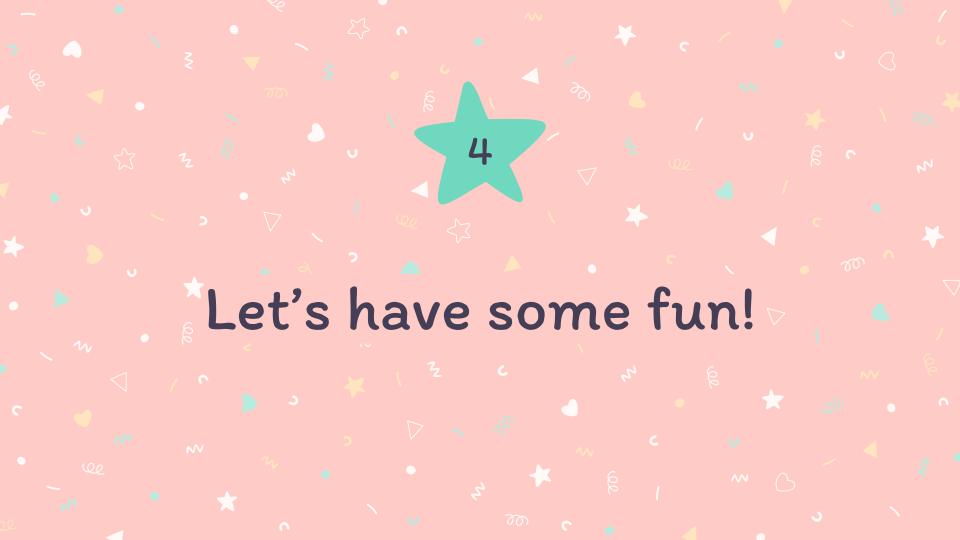

Let's have some fun and explore features of Nearpod!

In a new tab or on a different device, go to join.nearpod.com

You can even open the Nearpod app on a tablet or phone if you already have it installed.

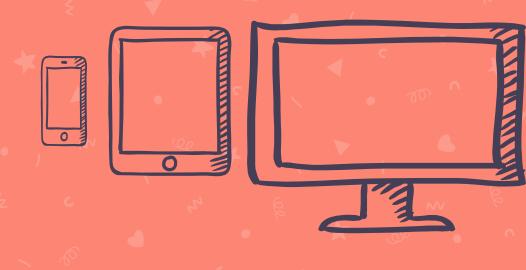

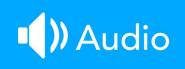

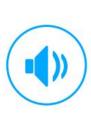

**Audio** 

### How to Edit

Audio files cannot be edited in Google Slides. You will need to delete this slide and replace it with a new audio file.

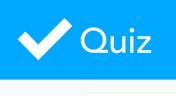

A. Russia

B. Haiti

### How to Edit

W

Click Edit This Slide in the plugin to make changes.

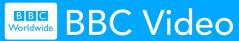

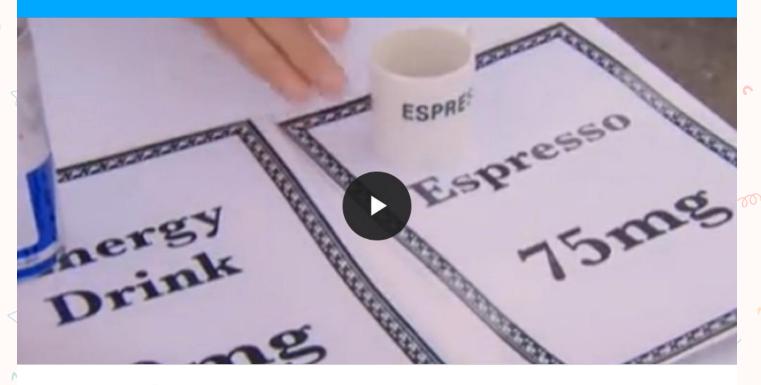

### How to Edit

Click Edit This Slide in the plugin to make changes.

Don't have the Nearpod add-on? Open the "Add-ons" menu in Google Slides to install.

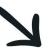

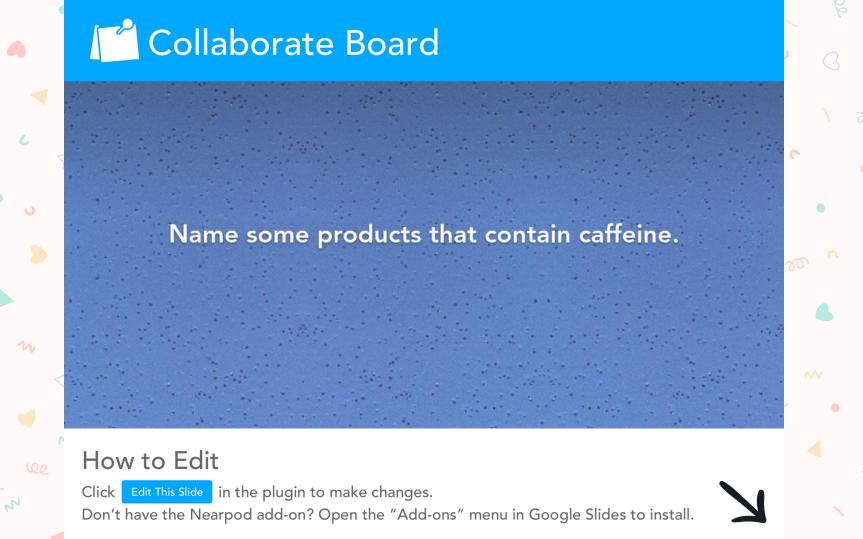

### Draw It

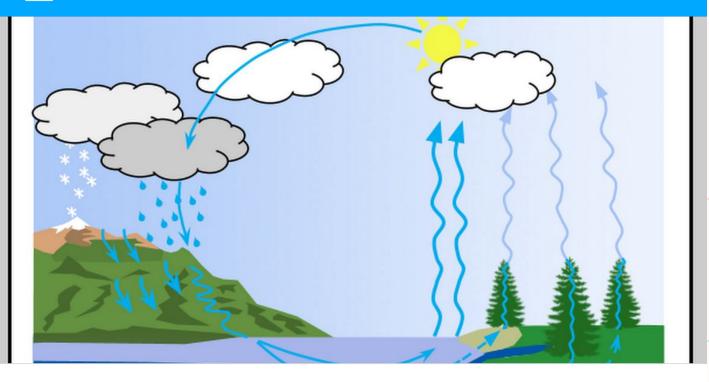

### How to Edit

W

Click Edit This Slide in the plugin to make changes.

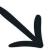

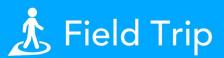

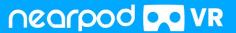

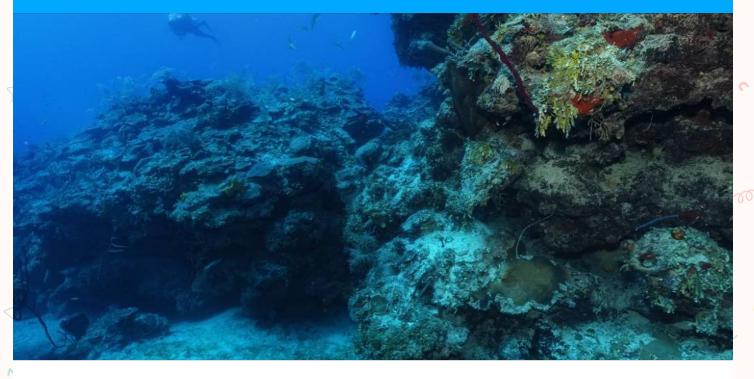

### How to Edit

Click Edit This Slide in the plugin to make changes.

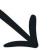

### Fill in the Blanks

building can take many forms: large reef building graceful flowing fans, and even small, solitary

Thousands of species of corals have been some live in warm, shallow, seas and others in the cold, dark of the ocean.

### How to Edit

Click Edit This Slide in the plugin to make changes.

Don't have the Nearpod add-on? Open the "Add-ons" menu in Google Slides to install.

### Matching Pairs

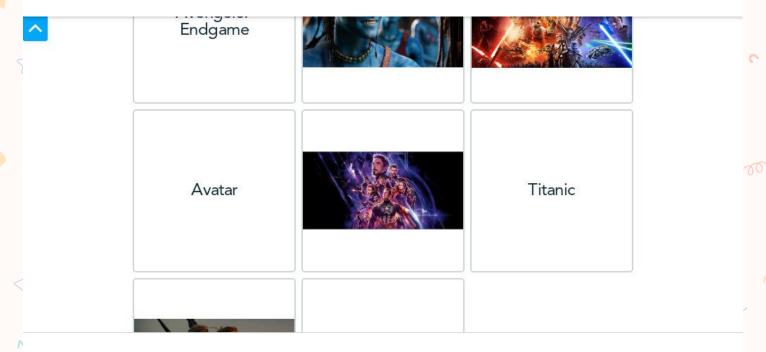

### How to Edit

Click Edit This Slide in the plugin to make changes.

### Memory Test

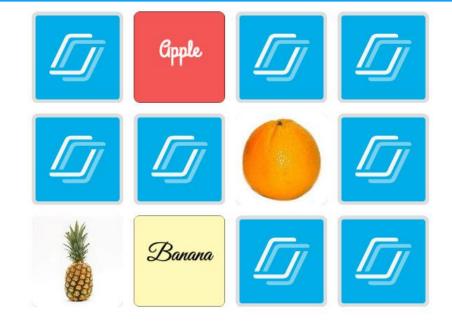

### How to Edit

Click Edit This Slide in the plugin to make changes.

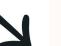

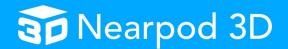

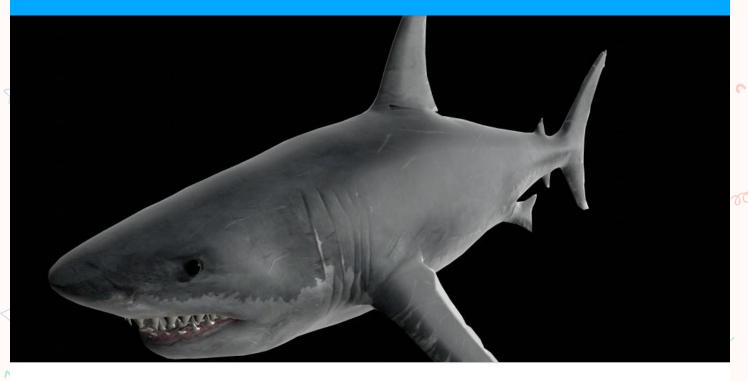

### How to Edit

Click Edit This Slide in the plugin to make changes.

Don't have the Nearpod add-on? Open the "Add-ons" menu in Google Slides to install.

Z

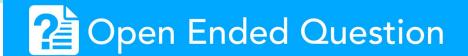

What is your role in adult education?

### How to Edit

Click Edit This Slide in the plugin to make changes.

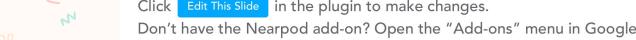

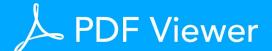

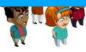

Lots of ways! Emailing or phoning government officials, joining a community group, writing to the newspaper, and voting are just a few ways Americans can participate in their democracy. If you understand how the government works, and you've got a bit of savvy about where your opinions will have the most impact, you can be an active member of the "Fourth Branch" of our government: the citizens!

|                                         | EXECUTIVE LEGISLATIVE BRANCH |       | JUDICIAL |        |  |
|-----------------------------------------|------------------------------|-------|----------|--------|--|
|                                         | BRANCH                       | House | SENATE   | BRANCH |  |
| Who is involved?                        |                              |       |          |        |  |
| What do they do?                        |                              |       |          |        |  |
| Do citizens get to vote for the person? |                              |       |          |        |  |
| How do<br>citizens' votes<br>count?     |                              |       |          |        |  |
| Responsible to<br>how many<br>citizens? |                              |       |          |        |  |

#### How to Edit

Click Edit This Slide in the plugin to make changes.

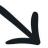

### **PMET PhET Simulation**

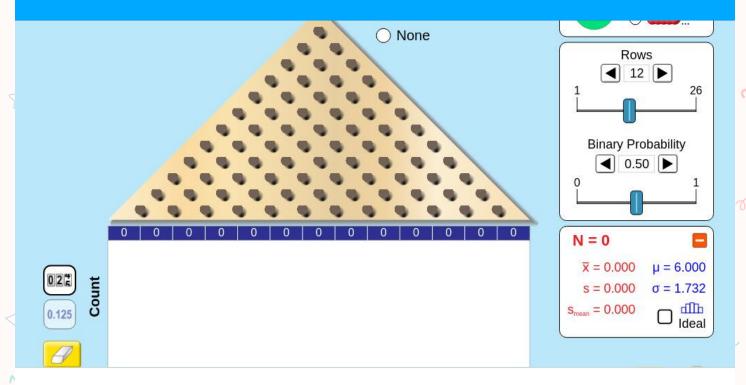

#### How to Edit

Click Edit This Slide in the plugin to make changes.

Don't have the Nearpod add-on? Open the "Add-ons" menu in Google Slides to install.

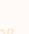

W

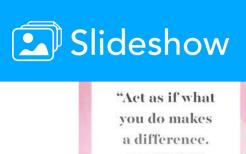

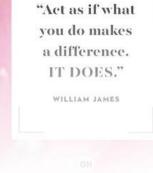

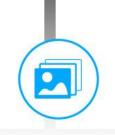

Anything is possible when you have the right people there to support you.

(3)

### Slideshow

### How to Edit

Click Edit This Slide in the plugin to make changes.

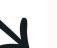

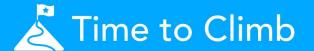

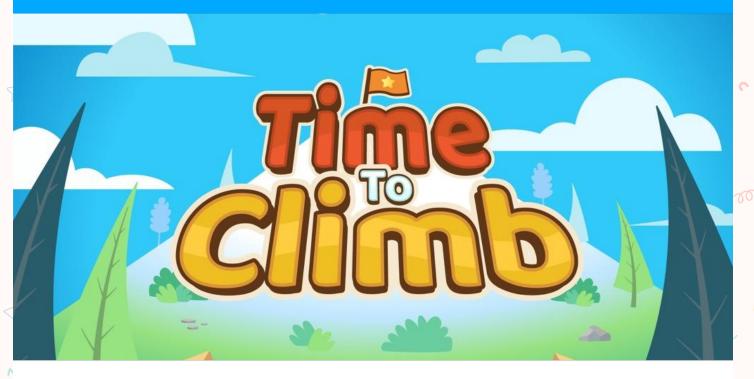

#### How to Edit

Click Edit This Slide in the plugin to make changes.

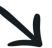

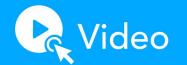

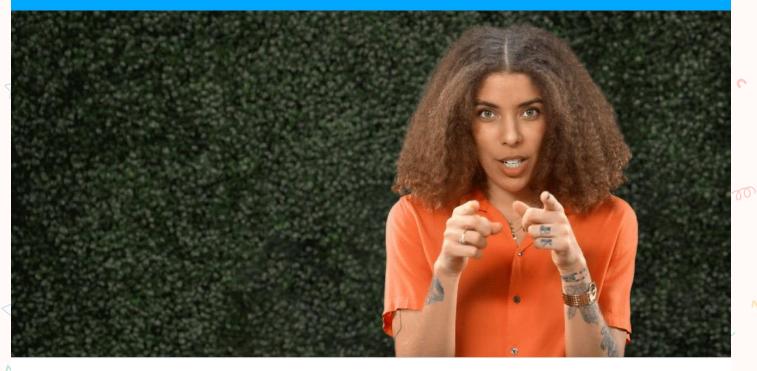

### How to Edit

Click Edit This Slide in the plugin to make changes.

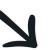

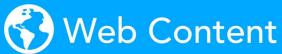

HOME Y SUBJECTS Y DATA TOOLS Y PUBLICATIONS Y ECONOMIC RELEASES Y CLASSROOM Y BETA Y

### OCCUPATIONAL OUTLOOK HANDBOOK

Occupational Outlook Handbook >

#### Home

Get the CareerInfo app for the Occupational Outlook Handbook (OOH), available for iOS and for Android devices.

| OCCUPATION GROUPS                   | SELECT OCCUPATIONS BY            |                                                                                                    |       |                                                       |                |
|-------------------------------------|----------------------------------|----------------------------------------------------------------------------------------------------|-------|-------------------------------------------------------|----------------|
| Architecture and Engineering        | 2019 Median Pay ▼                | Entry-Level Education                                                                                                    | •     | On-the-job Training                                   | •              |
| Arts and Design                     | Number of New Jobs (Projected) ▼ | Growth Rate (Projected)                                                                                                    | •     | GO                                                    |                |
| Building and Grounds Cleaning       |                                  |                                                                                                    |       |                                                       |                |
| Business and Financial              |                                  |                                                                                                    |       |                                                       |                |
| Community and Social Service        | FEATURED OCCUPATION              |                                                                                                    |       |                                                       |                |
| Computer and Information Technology |                                  | Enviro                                                                                                    | nment | al Engineers                                          |                |
| Construction and Extraction         |                                  |                                                                                                    |       |                                                       |                |
| Education, Training, and Library    |                                  | NEW AND ASSESSMENT OF THE PARTY OF THE PARTY |       | eers use the principles of<br>and chemistry to develo | 9 9            |
| Entertainment and Sports            |                                  | environme                                                                                                    |       |                                                       | p 001000110 10 |

#### How to Edit

Click Edit This Slide in the plugin to make changes.

Don't have the Nearpod add-on? Open the "Add-ons" menu in Google Slides to install.

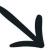

Search Handbook

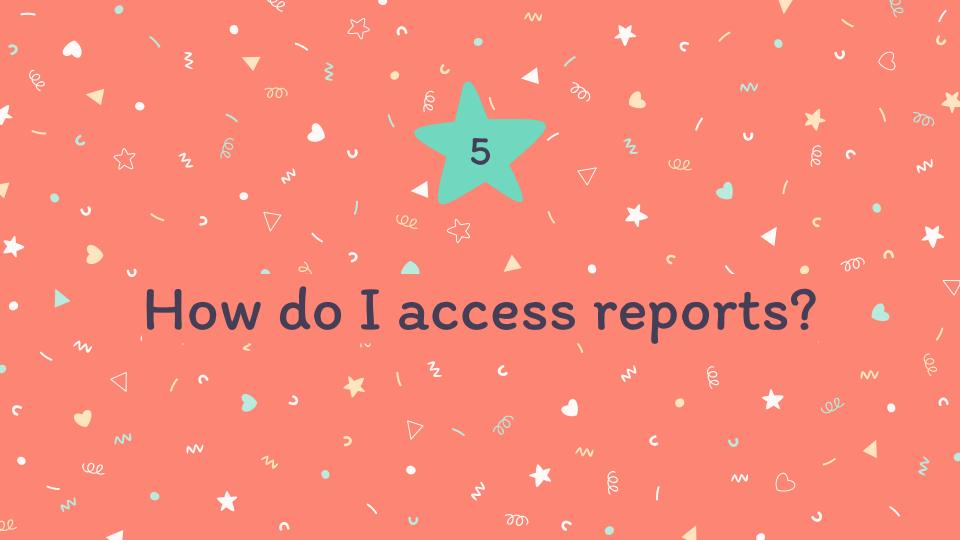

W

W

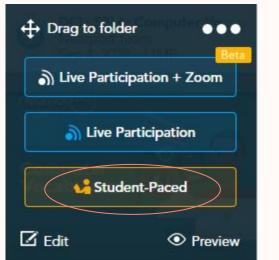

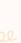

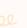

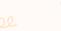

W

N

N

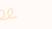

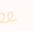

Join with this CODE at join.nearpod.com or in the app

### DUWLN

Require student submissions

Valid from Wed, Sep 30th 2020 until Fri, Oct 30th 2020 29 days remaining

**View Progress** 

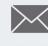

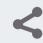

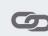

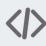

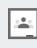

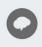

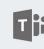

W

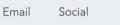

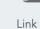

Embed

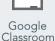

Remind

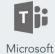

Teams

N

N

58

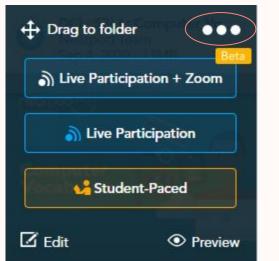

N

N

W

59 700

W

W

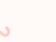

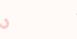

N

 $\sim$ 

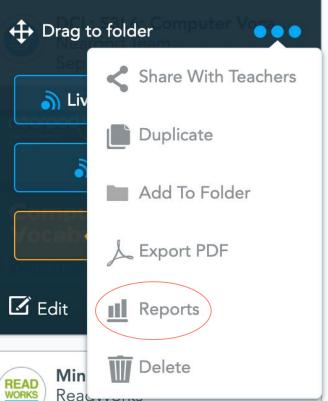

Reac...

W

N

N

### **Accessing Reports** W DCL: S3L6: Computer Vocabulary Carlin Fritz Slides: 35 Session from 2020-3-10 8:10 am Students: 48 W 2 N $\wedge$

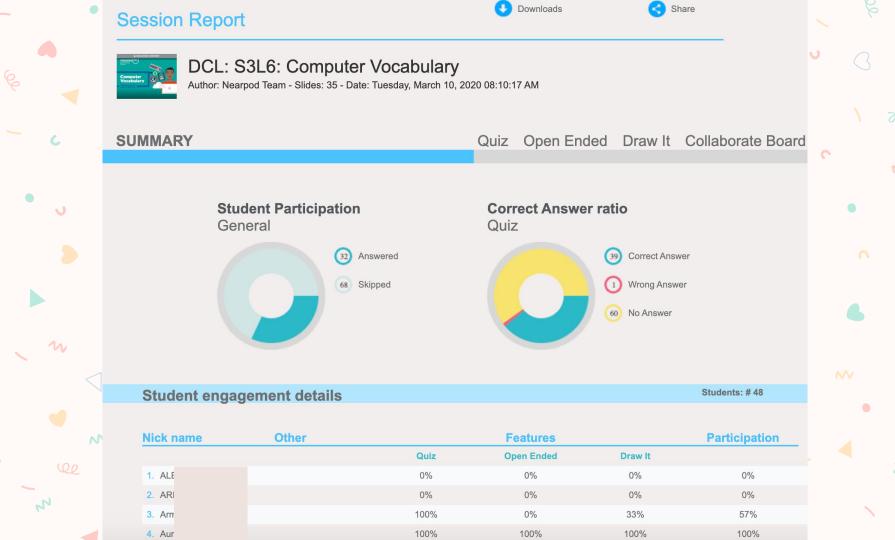

W

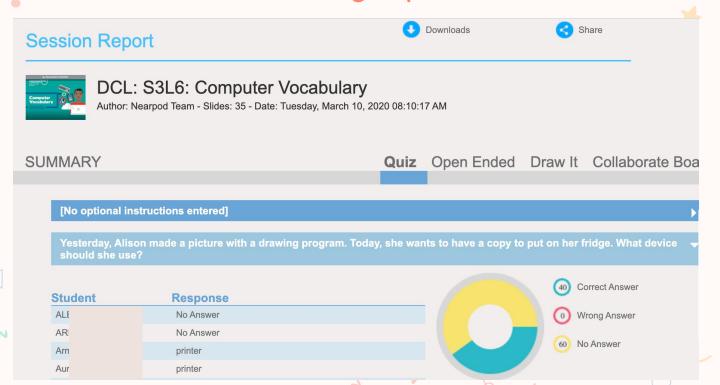

22

### **Session Report**

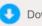

Downloads

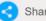

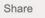

W

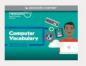

### DCL: S3L6: Computer Vocabulary

Author: Nearpod Team - Slides: 35 - Date: Tuesday, March 10, 2020 08:10:17 AM

#### **SUMMARY**

Open Ended Draw It Collaborate Board

#### Student Response AL No Answer No Answer No Answer Arr Write documents, play games, create information etc. Au

What is something you can do or make using a keyboard?

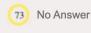

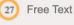

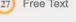

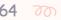

### **Session Report**

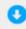

Downloads

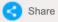

W

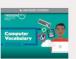

DCL: S3L6: Computer Vocabulary

Author: Nearpod Team - Slides: 35 - Date: Tuesday, March 10, 2020 08:10:17 AM

**SUMMARY** 

Open Ended Draw It Collaborate Board

Draw a picture of yourself using a mouse and monitor. As you draw, think about what you are doing on the computer that these items can help you with!

Student **Drawing** ALE

AR

Arn

Aur

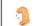

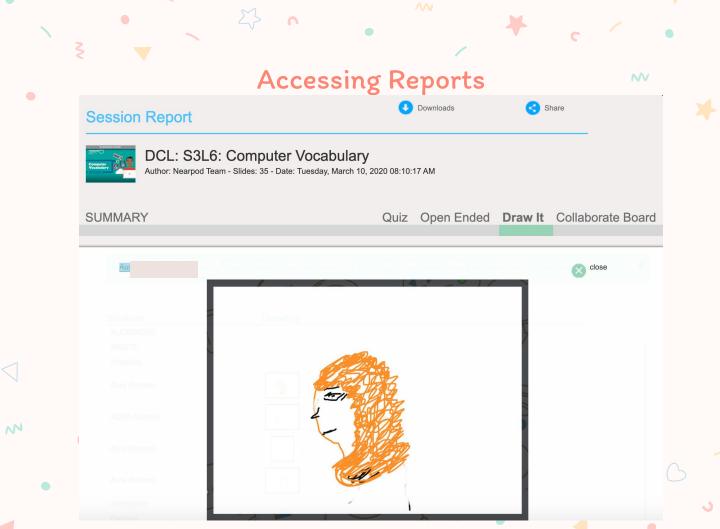

W

### **Session Report**

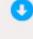

Downloads

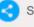

W

Share

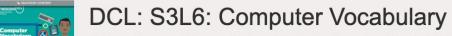

Author: Nearpod Team - Slides: 35 - Date: Tuesday, March 10, 2020 08:10:17 AM

**SUMMARY** 

Class board (editable)

Quiz

Open Ended Draw It Collaborate Board

Class board (view only)

 $\wedge$ 

W

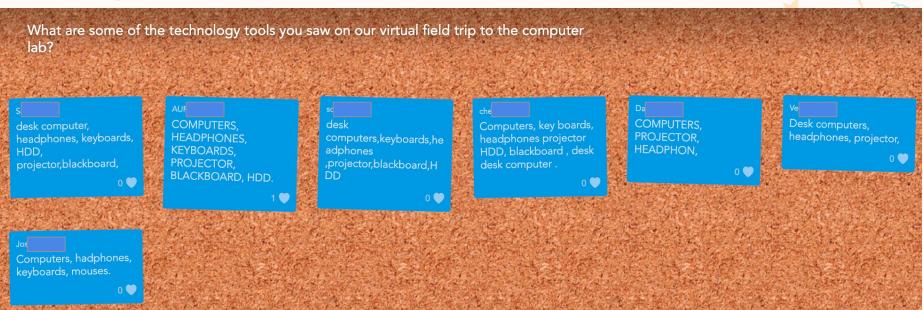

) Q

N

N

68 00

# **Accessing Reports** Downloads PDF [Session view] CSV [Session view] PDF [Student view] CSV [Student view]

W

# **Accessing Reports** Save PDF to **Local Drive** Google Drive $\wedge$

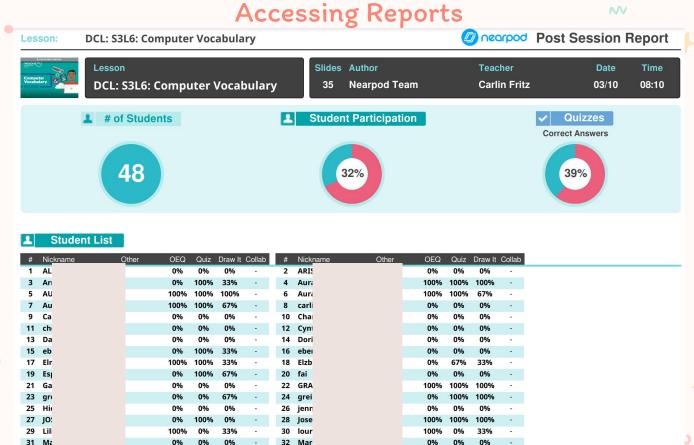

34 Rafa

W

33 PA

# **Accessing Reports** Downloads PDF [Session view] CSV [Session view] PDF [Student view] CSV [Student view]

W

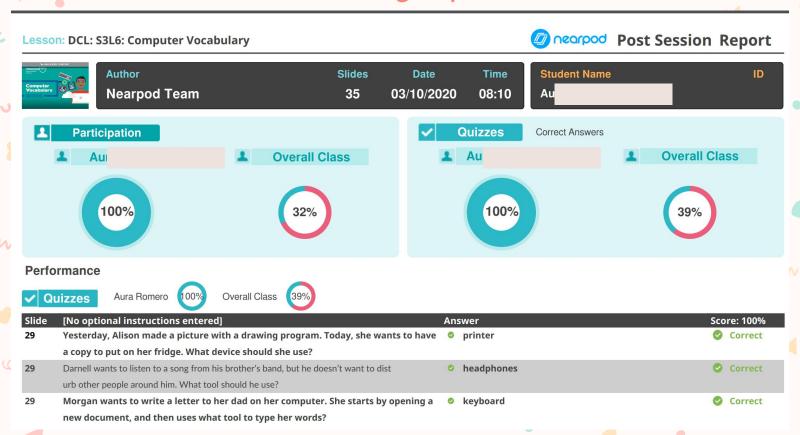

Lesson: DCL: S3L6: Computer Vocabulary

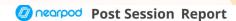

**Drawing** 

W

**Open Ended Question** Participation

| Slide | Open Ended Question                                    | Answer                                               |
|-------|--------------------------------------------------------|------------------------------------------------------|
| 17    | What is something you can do or make using a keyboard? | Write documents, play games, create information etc. |

#### Collaborate Board

| Slide | Collaborate Board | Answer      |
|-------|-------------------|-------------|
| 8     |                   | Class board |
| 12    |                   | Class board |
| 16    |                   | Class board |
| 31    |                   | Class board |

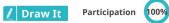

Instruction Answer

18 Draw a picture of yourself using a mouse and monitor. As you draw, think about what you ar YES

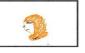

Quiz a partner! Circle one of the images below. Then, see if your partner can explain what it is YES

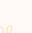

W

N

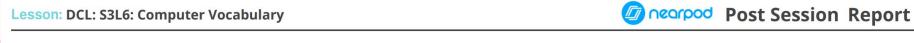

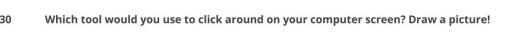

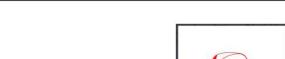

W

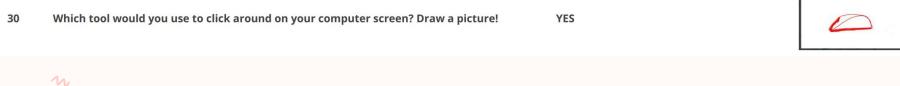

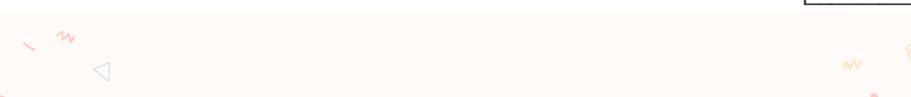

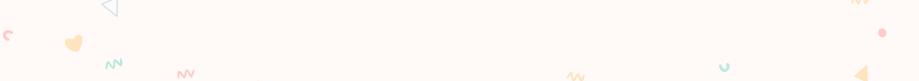

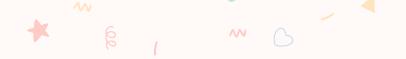

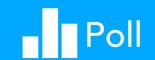

- A. I am ready to roll!
- B. I still have some questions.
- C. I'm not ready yet.

### How to Edit

W

Click Edit This Slide in the plugin to make changes.

# Thank you!

Any questions?
You can find me at:
carlin.fritz@palmbeachschools.org